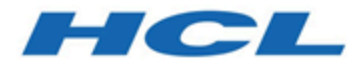

## **Unica Deliver V12.1.1 Release Notes**

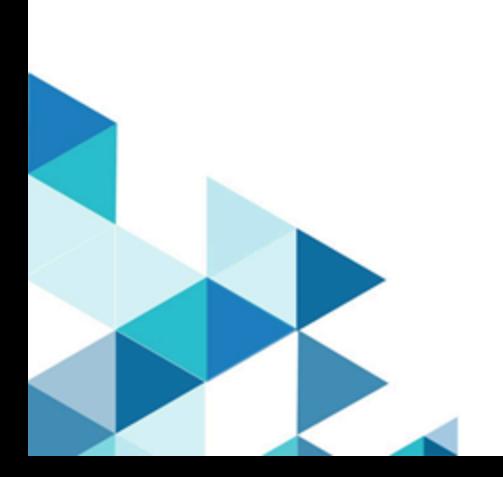

## Contents

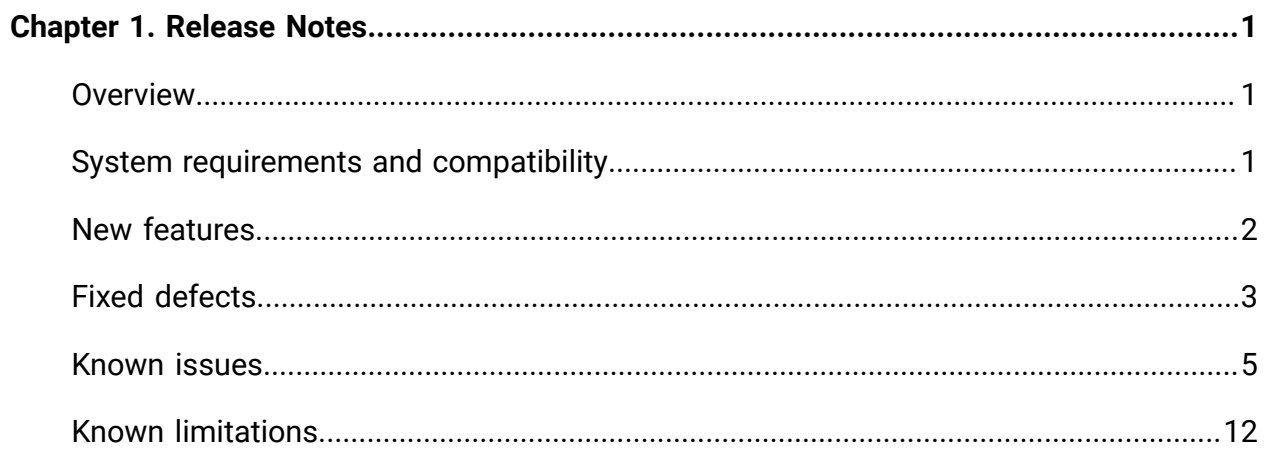

# <span id="page-2-0"></span>Chapter 1. Release Notes

Contains information about new features, defect fixes, and known issues that HCL releases as part of a scheduled software release.

### <span id="page-2-1"></span>**Overview**

Unica Deliver includes the following features.

- Digital Channel Coverage: Seamlessly integrate with an ever-expanding eco system of digital messaging touchpoints, including: email, SMS and more.
- Unified Omni Channel Experience: Leverage the powerful context and continuity offered by the Unica Platform's system of record, ensuring that you reach your customer over the right channel at the right time.
- Flexible Communication Automation: Provides powerful lights-out productivity tools to automate even the most complicated campaigns and the flexibility to build ad hoc campaigns quickly and efficiently.
- Powerful Email & Landing Page Analysis: Analyze with a quick and easy preview of data-driven variants and click through to your landing pages to ensure that your personalization rules are applied perfectly.
- Intuitive A/B Testing: Quickly configure and conduct A/B testing to determine the most effective email design and message content for your audience.
- Insightful Reports and Analytics: Provides accurate out-of-the-box analytics and engagement insights designed to demonstrate communication success and marketing results.

### <span id="page-2-2"></span>System requirements and compatibility

For detailed system requirements, see the Recommended Software Environments and Minimum System Requirements guide. This document also describes reporting requirements, added support for third-party software, and third-party software for which support is no longer available.

Unica Deliver operates with Unica Campaign. When you install Campaign, several Deliver components and tables are automatically installed as part of the Campaign installation. You cannot install Deliver software, system tables, or the Deliver report pack separately. Installing these components makes the Campaign installation ready to support hosted email. However, you cannot begin to compose, send, and track email until you subscribe to Deliver.

When you request an Deliver subscription, Unica consults with you to activate your account and establish your reputation as an email marketer with leading ISPs around the world. For more information about enabling and configuring Deliver after you purchase a subscription, see the Unica Deliver Startup and Administrator's Guide.

For more information about installing Deliver with Campaign, see the Unica Campaign Installation Guide and the Unica Campaign Release Notes<sup>®</sup>.

### <span id="page-3-0"></span>New features

Unica Deliver V12.1.1 includes the following features.

#### **SFTP protocol support added for uploading of OLT**

OLT uploaded from Campaign flowchart used to be done through FTP protocol. A secure protocol for FTP i.e., SFTP is added, thus the files can now be transferred through safer and secure medium.

#### **Support for SMS communication in Quick Builder**

SMS communication channel is added to Quick builder allowing the users to manage SMS templates through Quick Builder.

#### **Make SMS two-way conversational channel**

SMS replies are now handled on Deliver side and passed on to Deliver staging table through RCT. So, replies for the SMS can be viewed on respective reports.

#### **Email, SMS and WhatsApp templates can be reused in multiple mailings**

The reuse of same template of Email, SMS, Whatsapp or Push in multiple mailings is enhanced. Earlier if a template was used in one mailing, it was not visible in other mailings in list of communications on edit mailing page, but now it can be selected from communication lists.

#### **Transactional support for Push messages**

Transactional mailing support for push has been added. Now push mailings enabled for transactional mailings and existing TMS clients can be used to send transactional push. The process to enable the same is similar to enabling the email or SMS from mailing details page of Campaign.

#### **Unica Open Insights**

Unica has introduced Unica Open Insights Business Intelligence offering for Deliver. It consists of Deliver open data model, Looker model, and a default dashboard out of the box. For more details, see the Unica Open Insights Guide.

#### **Send time optimization**

Unica Open Insights provides the best hour of day for the email recipients based on their past interactions. This information can be used in the upcoming Deliver campaigns. For more details on implementing send time optimization, see the Unica Campaign User Guide.

### <span id="page-4-0"></span>Fixed defects

#### **Version 12.1.1**

This section lists fixed defects in Unica Deliver, version 12.1.1.

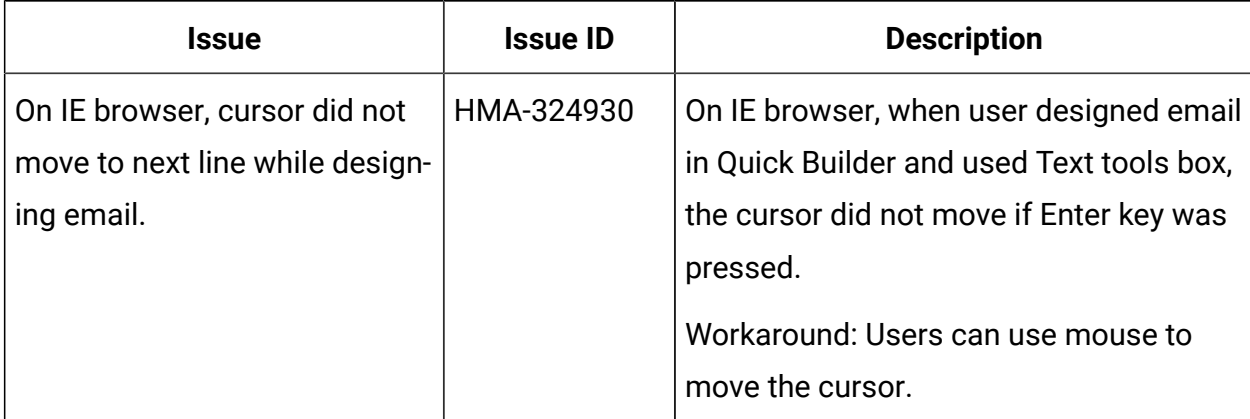

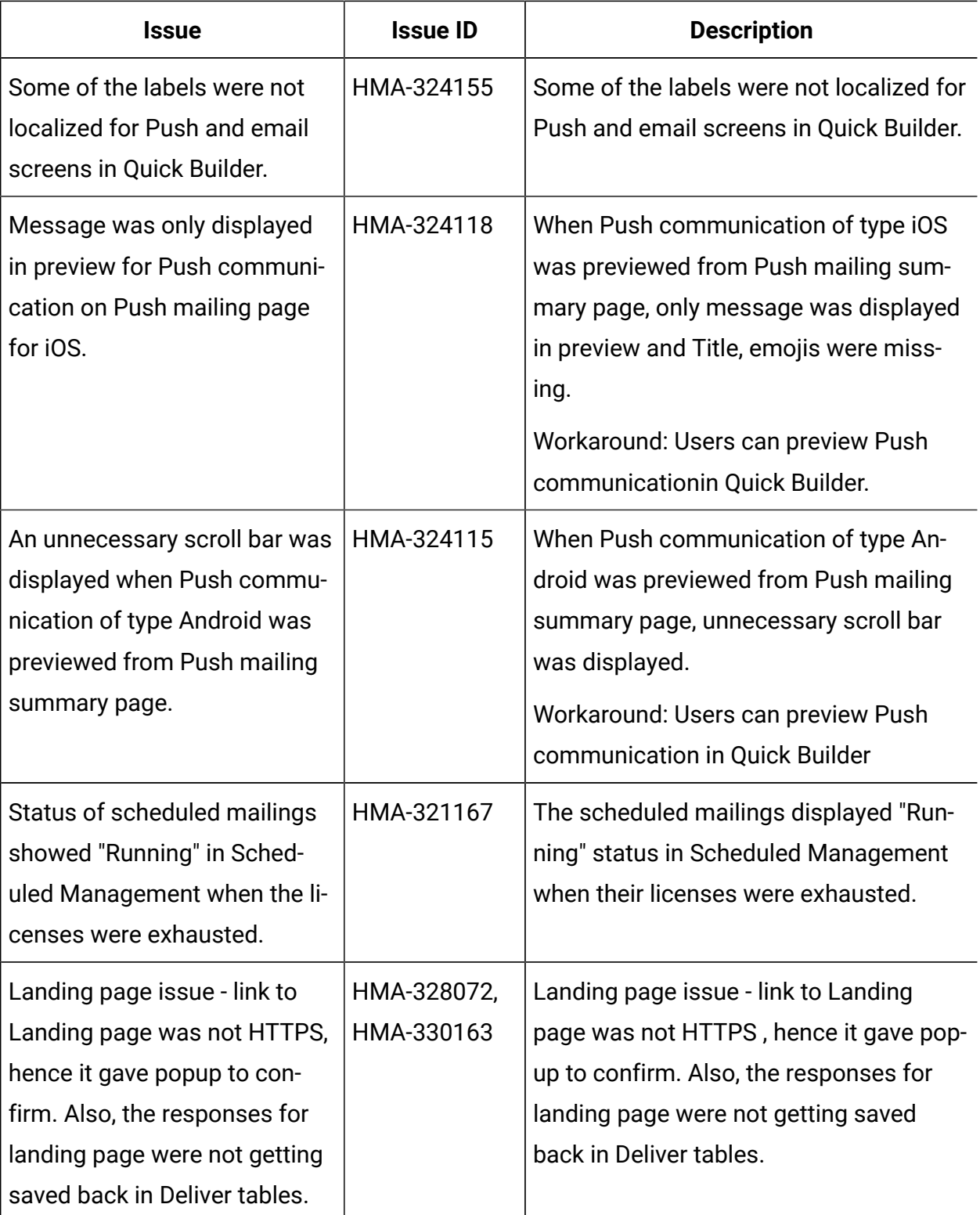

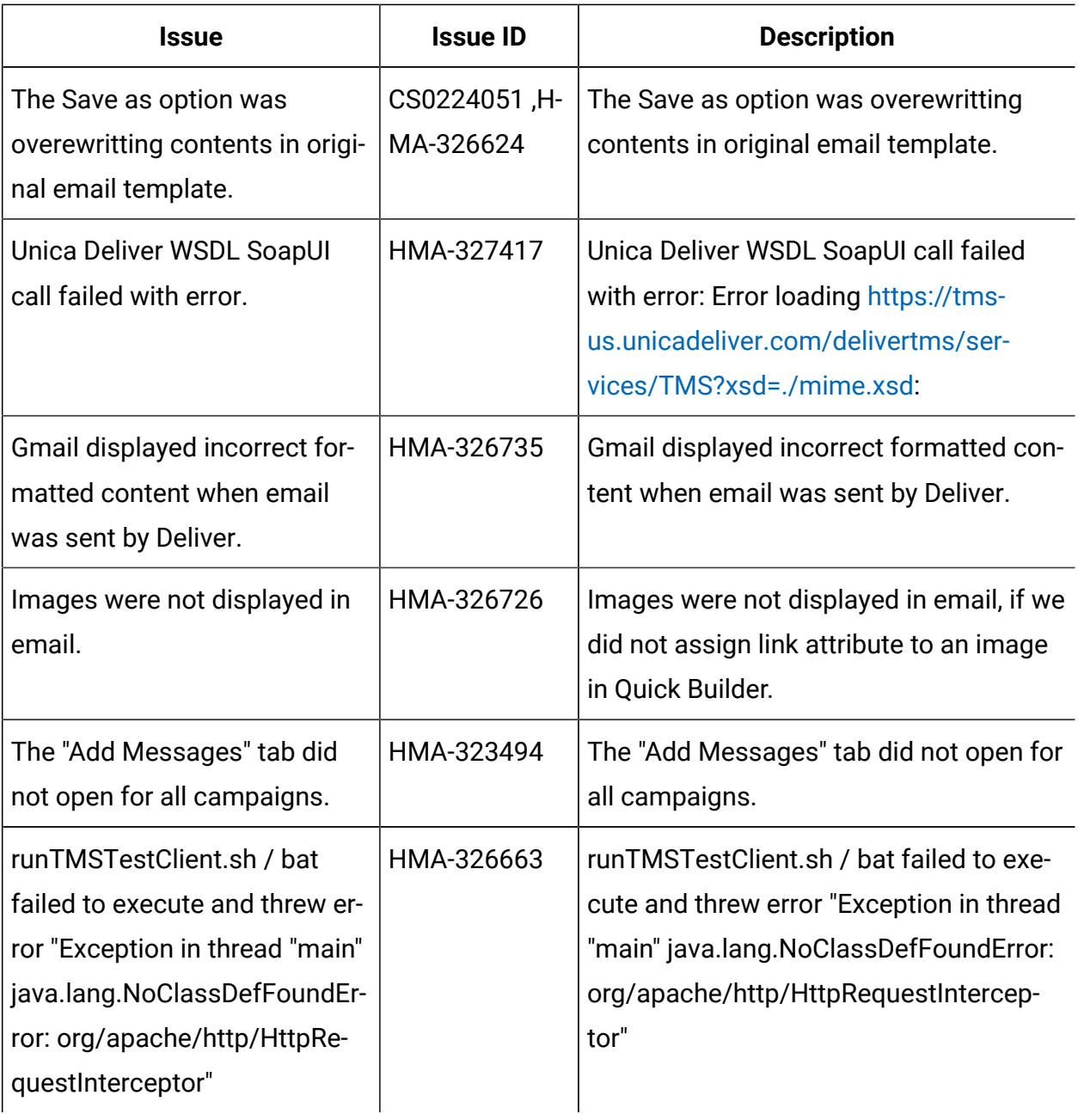

### <span id="page-6-0"></span>Known issues

### **Version 12.1.1**

This section lists known issues in Unica Deliver, version 12.1.1.

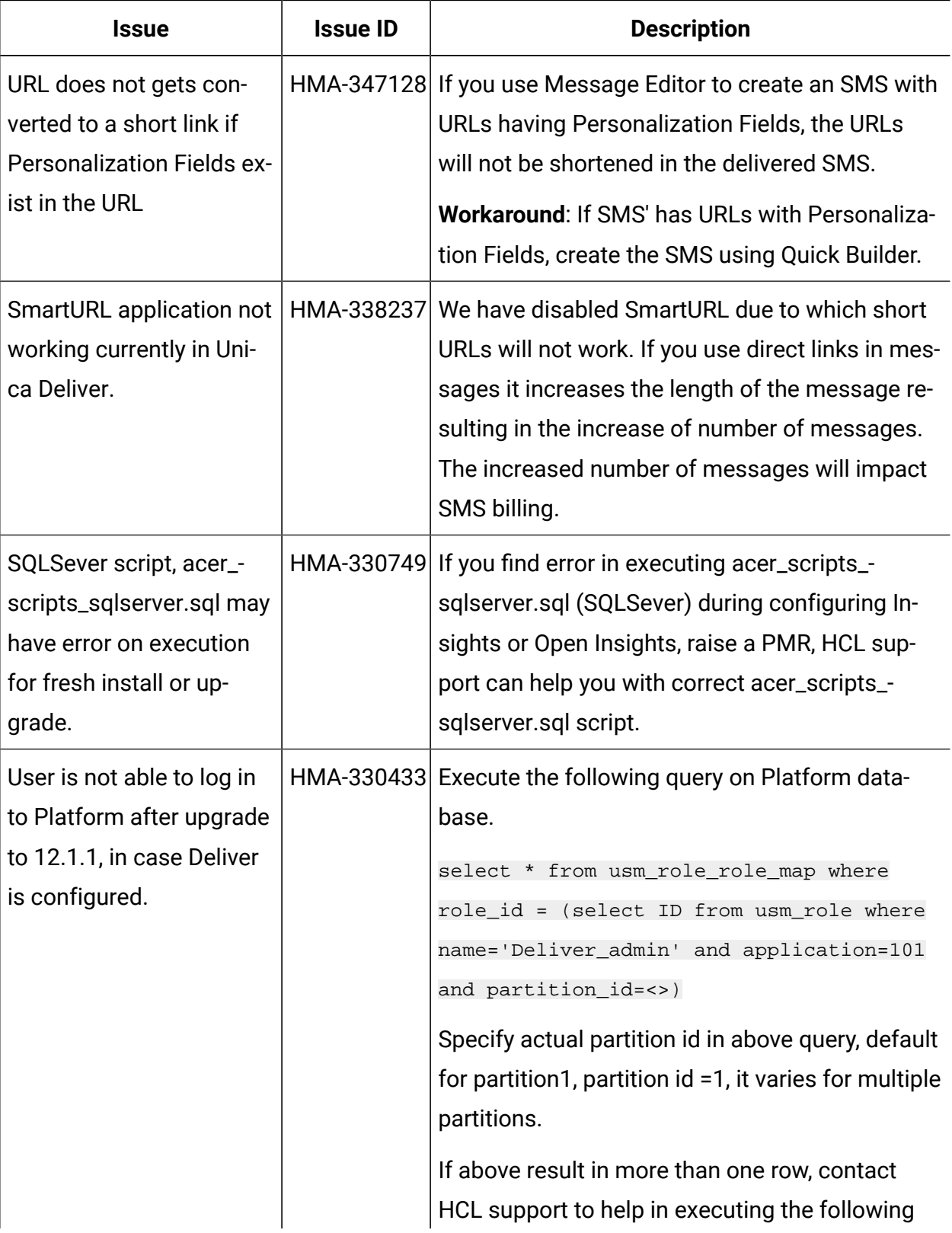

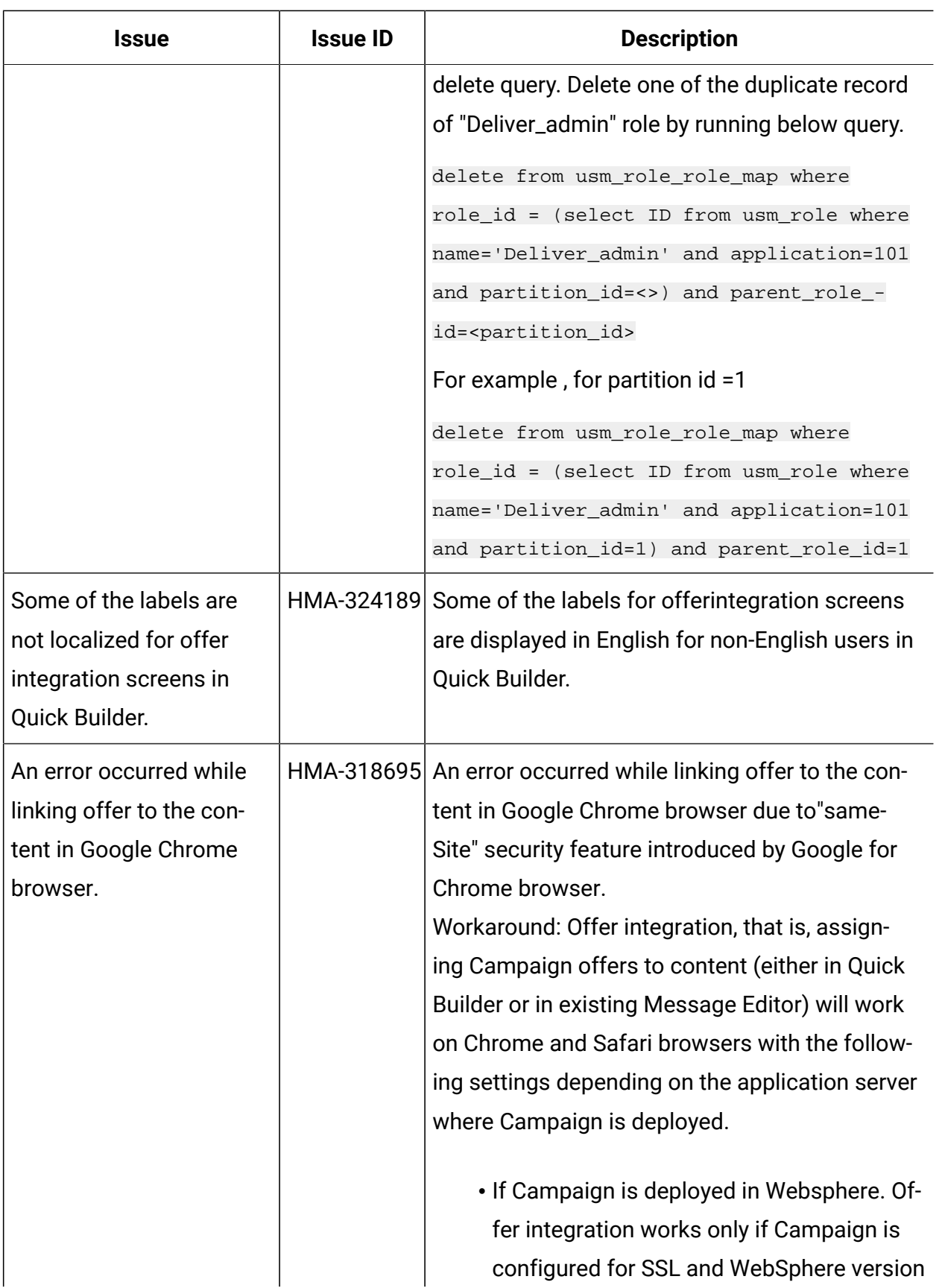

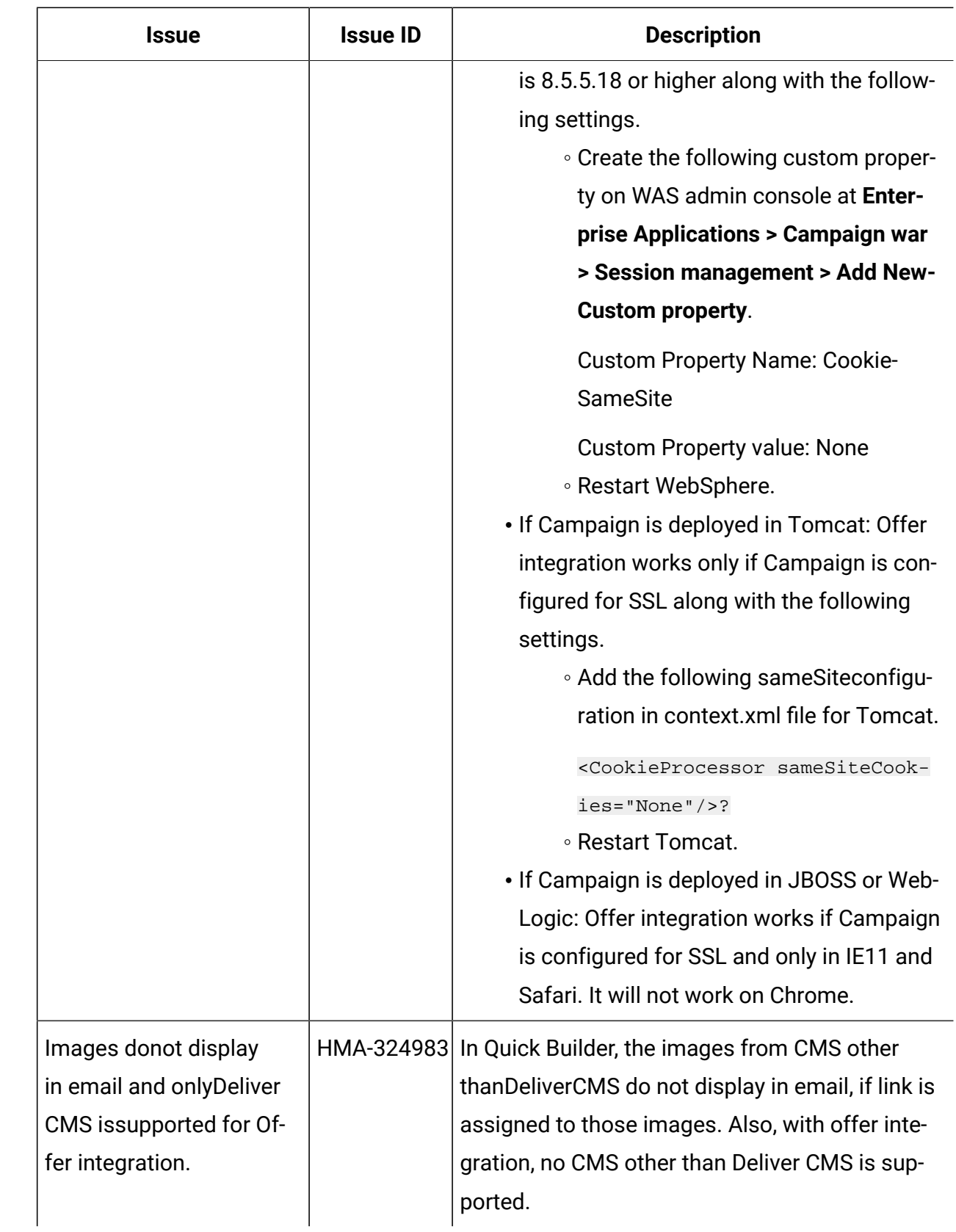

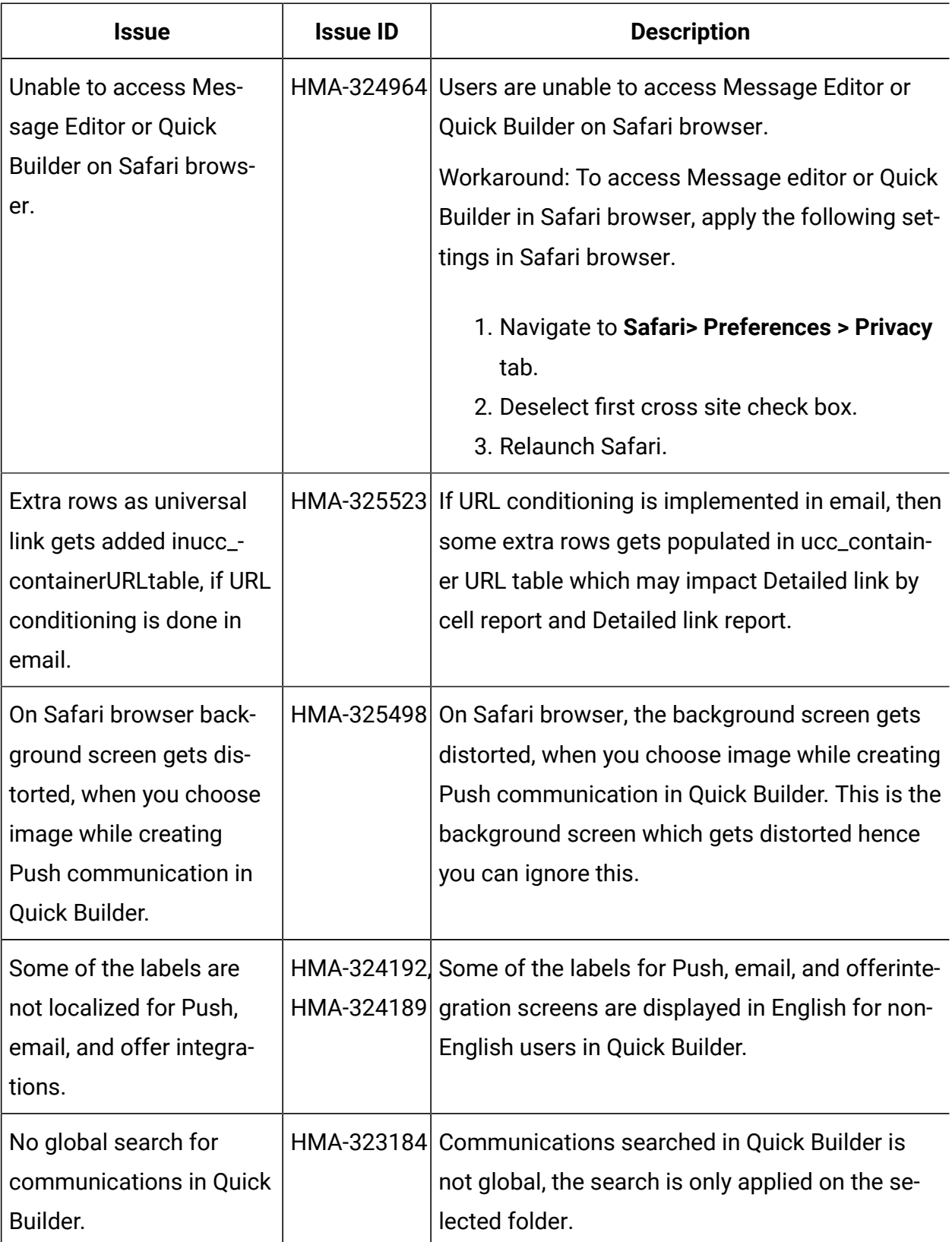

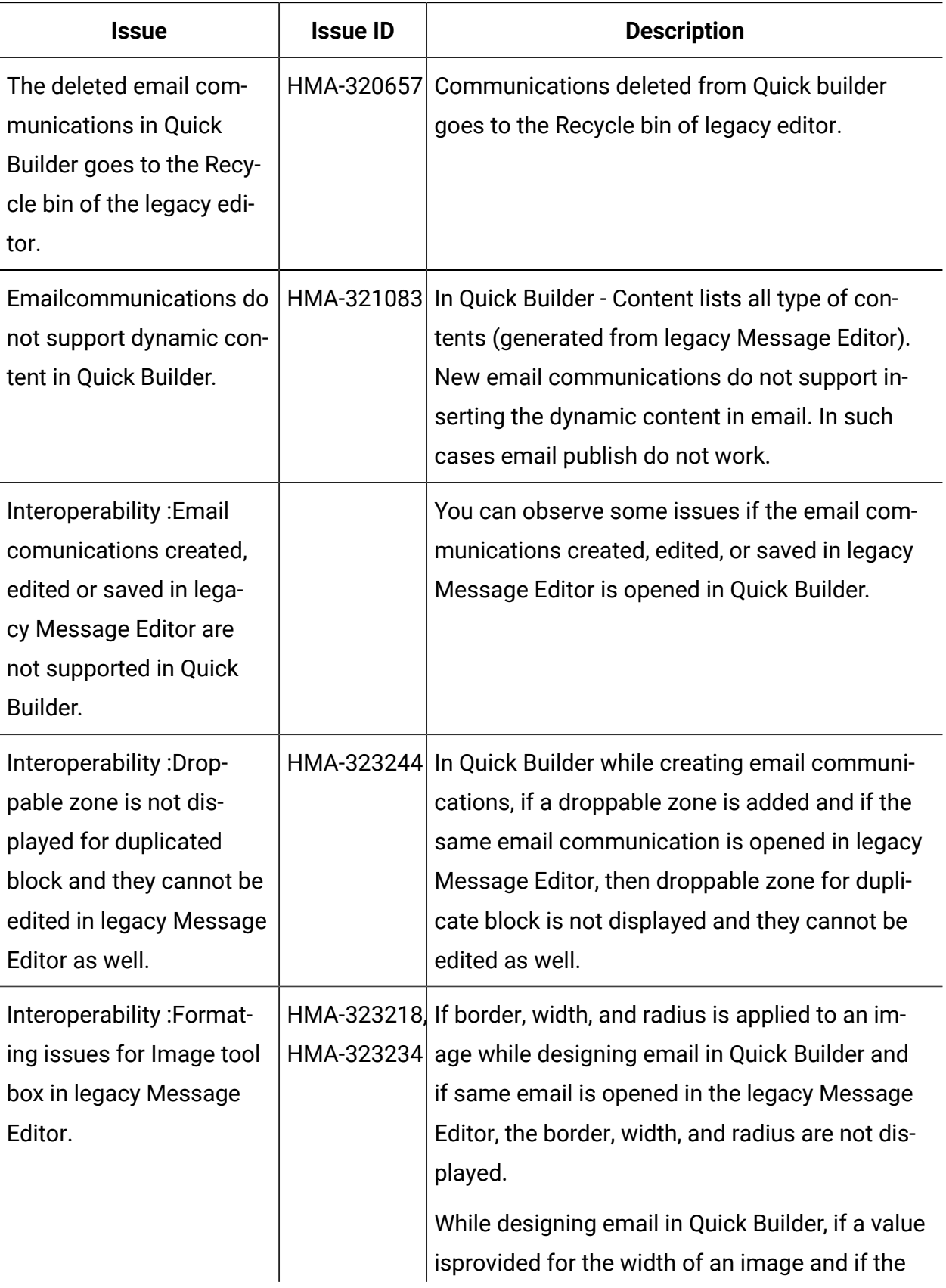

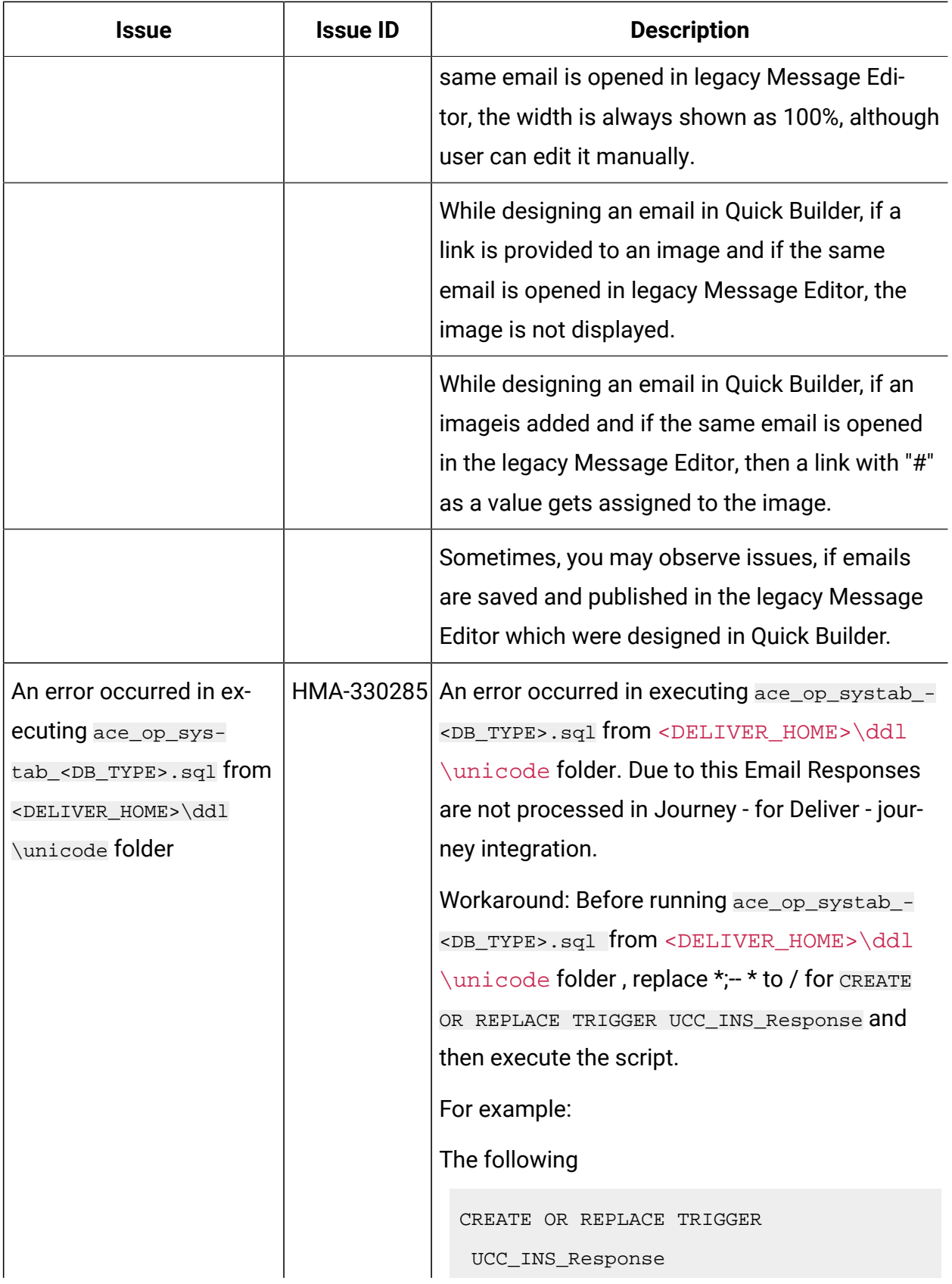

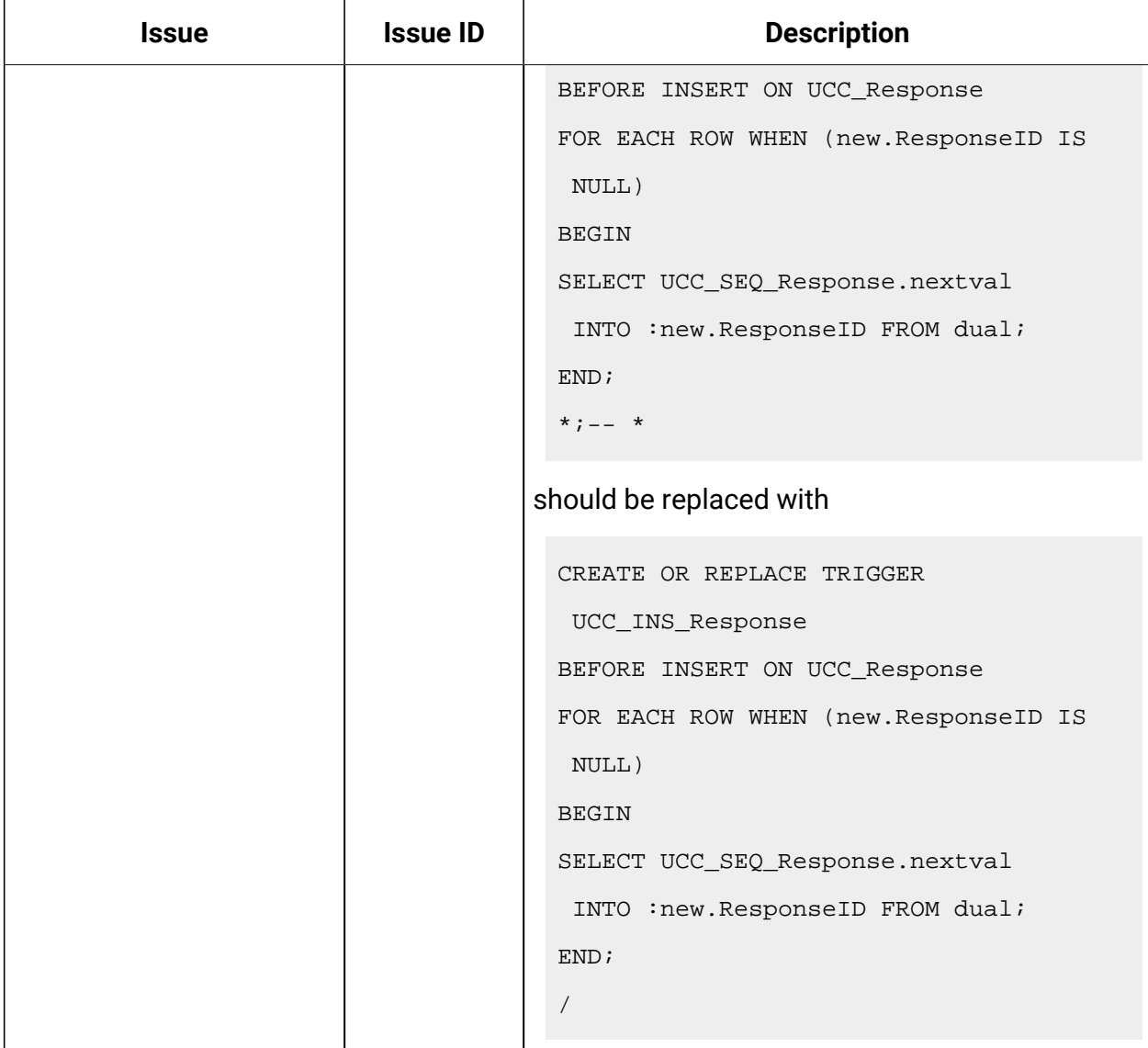

## <span id="page-13-0"></span>Known limitations

This section lists known limitations in Deliver.

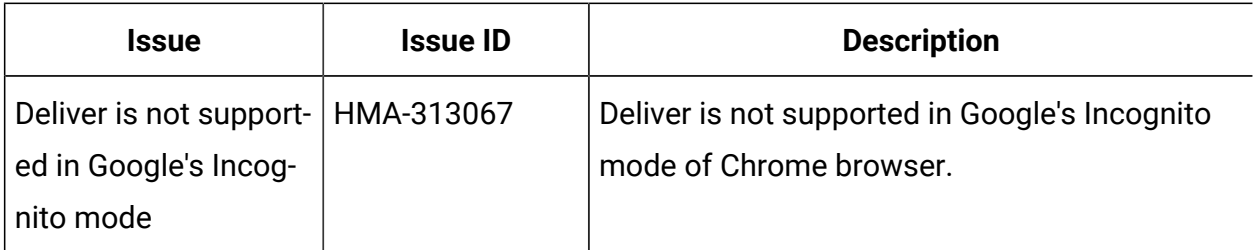

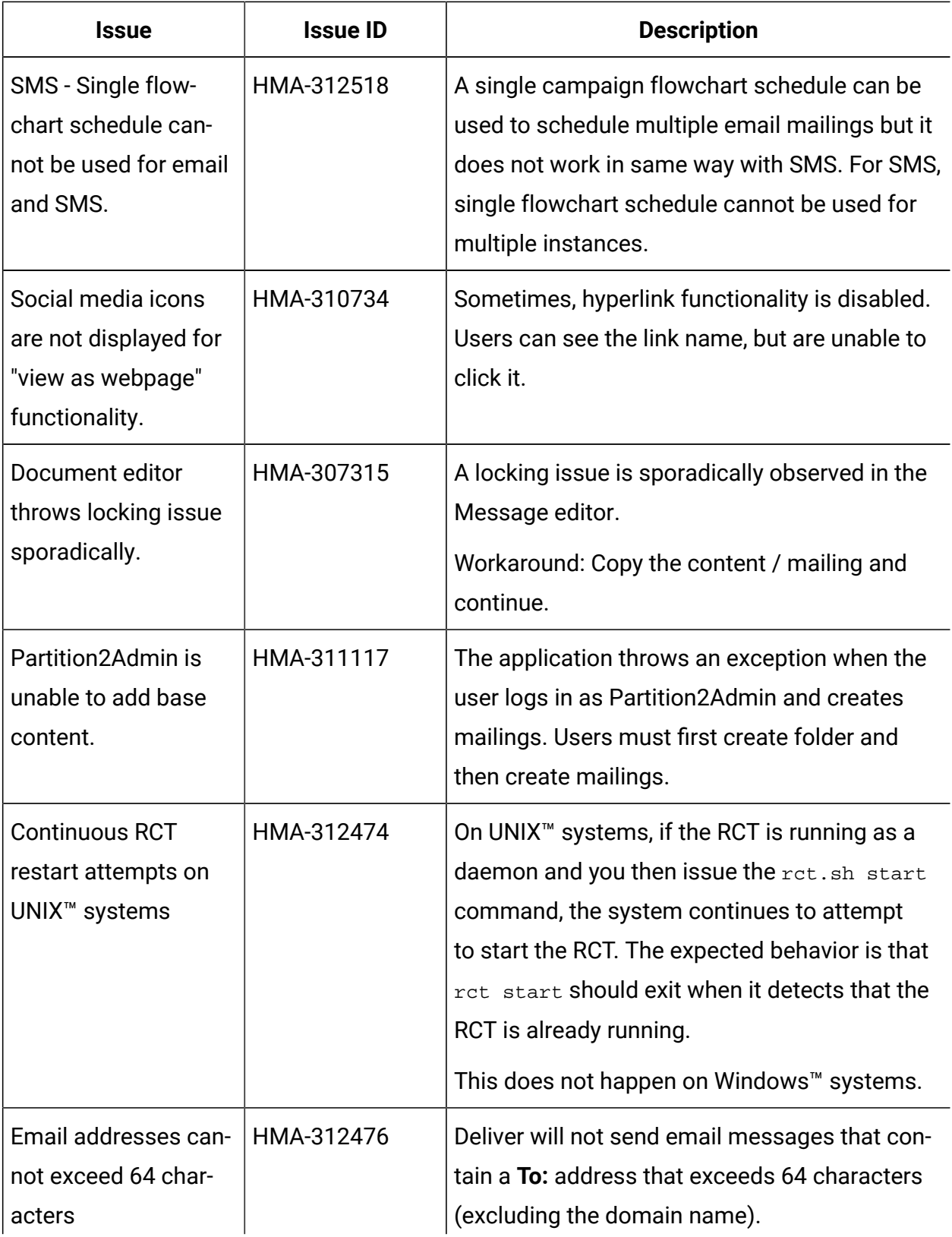

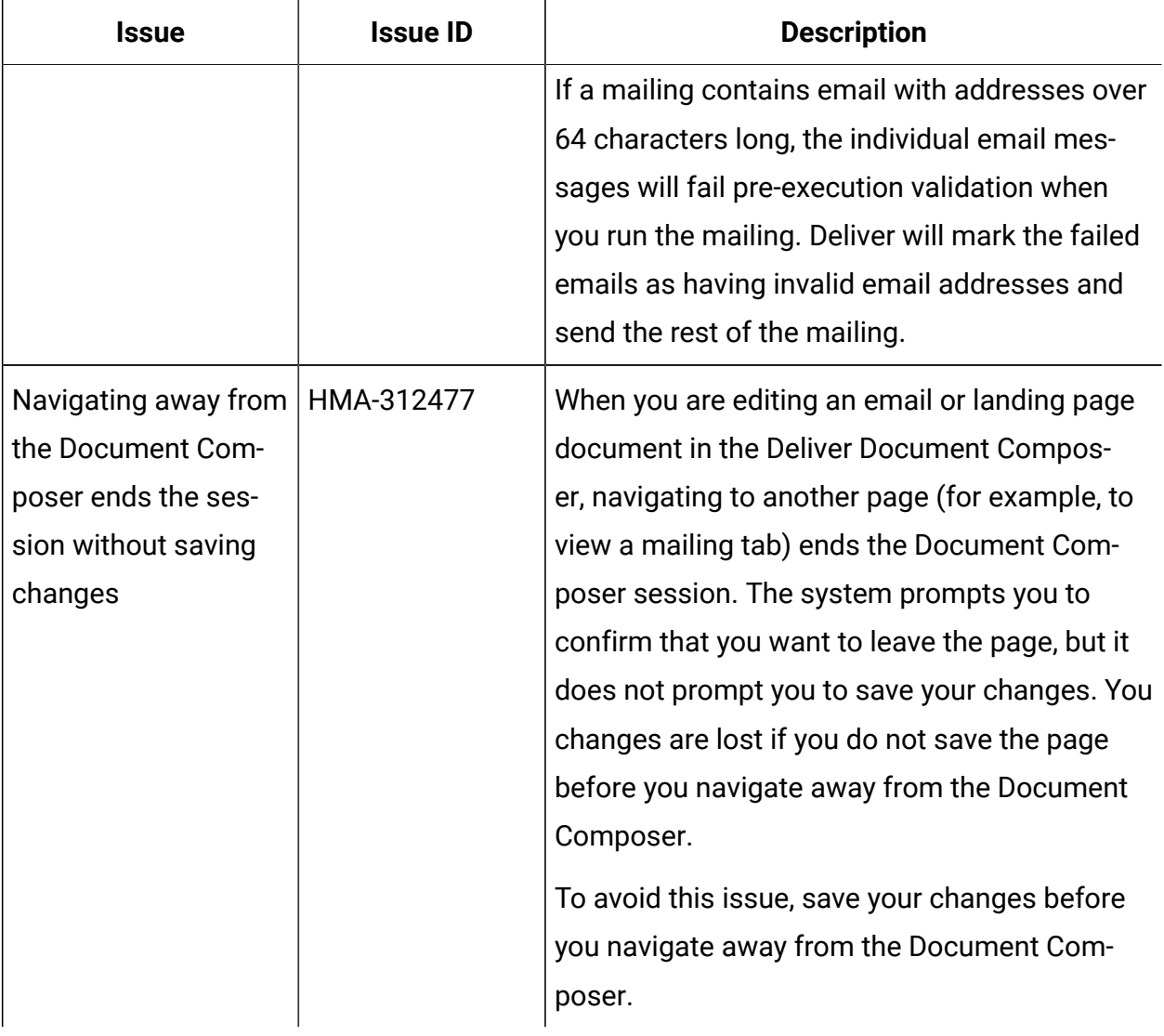